# Representing Prolog Knowledge as Ontology

This is an example about how to represent ontological information in Prolog. The example uses rules similar to the one for the health insurance example.

# **Classes are Unary Predicates**

Classes can be represented on Prolog as unary predicates. For example:

```
person (mary)
```

can be used to represent that mary is a person. A representation as an ontology triple coud be

```
uw:mary rdf:type uw:person
```

(uw is the used as namespace)

Be aware that in Prolog there is no schema. In RDFS one could represent explicitly that uw:person is a class using

```
uw:person rdf:type rdfs:Class
```

# **Properties are binary relations**

Properties can be represented on Prolog as binary predicates. For example:

```
age(mary, 60).
residence(mary,italy).
```

can be used to represent that mary ishas age 60 and has residence Italy, which has the following representation as triples:

```
uw:mary uw:age "60"
uw:mary uw:residence uw:italy
```

Age is a data property and residence is an objective property. The following triples represents the schema information that age and residence are properties.

```
uw:residence rdf:type rdf:Property
uw:age rdf:type rdf:Property
```

## **Rules**

Rules in Prolog and in SWRL look very similar. In Prolog the head is on the left while in SWRL the head is on the right

```
Prolog: risk(P,high) :- disease(Person, heartdisease)
```

SWRL: uw:disease(?p, uw:heartdisease) -> uw:risk(?p, "high")

# **Example Knowledge Base**

Here you see a Prolog knowledge base and its correspondence in RDFS.

## **Prolog**

```
person(mary).
age(mary, 60).
residence(mary,italy).
disease(mary,heartdisease)
risk(P,high) :- disease(Person, heartdisease)
```

## **RDFS**

```
PREFIX uw: <a href="http://knut.hinkelmann.ch/underwriting#">http://knut.hinkelmann.ch/underwriting#>
Facts

uw:mary rdf:type uw:person
uw:mary uw:age "60"
uw:mary uw:residence uw:italy
uw:mary uw:disease uw:heartdisease
```

#### Schema

```
uw:heartdisease rdf:type uw:disease
uw:italy rdf:type uw:country
```

## Declaring the classes and Properties

```
uw:person rdf:type rdfs:Class
uw:country rdf:type rdfs:Class
uw:residence rdf:type rdf:Property
uw:age rdf:type rdf:Property
uw:risk rdf:type rdf:Property
uw:disease rdf:type rdf:Property
```

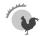